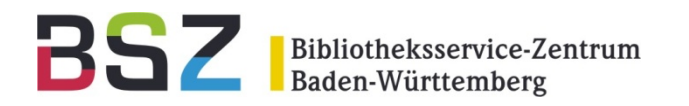

## **Neues aus dem Verbund**

11. BSZ-Kolloquium in Karlsruhe

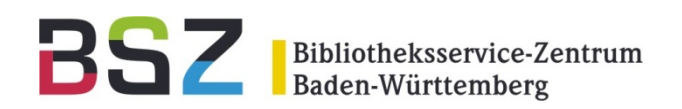

- Metadaten für E-Books Cornelia Katz
- Neueinspielung der RVK Armin Kühn
- Bibliografien im Verbund bieter Janka
- SRU/SRW-Schnittstelle Cornelia Katz

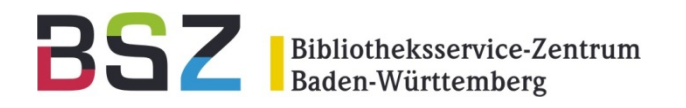

# **Metadaten für E-Books**

Cornelia Katz

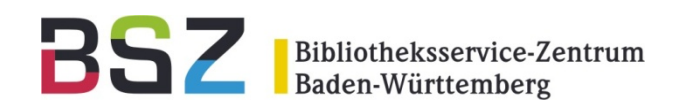

AG Kooperative Verbundanwendungen (AG KVA) setzt sich für die bessere und schnellere Belieferung der Bibliotheken mit Metadatensammlungen zu E-Books von Verlagen ein

 $\rightarrow$  Anforderungen an Datenlieferanten zu Metadaten (z.B. Formatbeschreibung für MARC21 und ONIX, Liefermodalitäten)

 $\rightarrow$  Verfahren zur koordinierten Betreuung von Metadatenlieferungen für E-Books

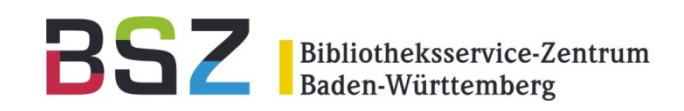

- • Bibliothek wendet sich an Verbund bezüglich Erwerbs einer E-Book-Sammlung
- $\bullet$ Verbundzentrale beantragt Produktsigel
- • Verbundzentrale übernimmt Beschaffun g der Metadaten vom Verlag sowie Konvertierung und Import mit Lokaldatenerzeugung
- $\bullet$ Verbundzentrale koordiniert manuelle Erfassung mit Bibliothek
- •• Maschineller bzw. manueller Eintrag des Produktsigels in zugehörige Titel
- •Bereitstellung der Metadaten für andere Verbundsysteme (Selektion über Produktsigel)
- $\bullet$ Weitergabe der Metadaten im Datendienst für Bibliothek
- •Verwaltung im Wiki der AG KVA

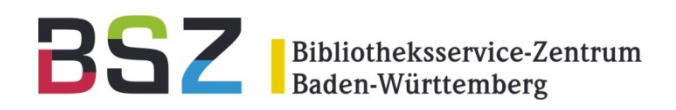

### Koordination SWB

### Übersicht im SWB-Verbund-Wiki über die Sammlungen

**http://wiki.bsz-bw.de/lib/exe/fetch.php?media=vteam:daten:ebook\_sammlungen\_produktsigel\_bsz.pdf**

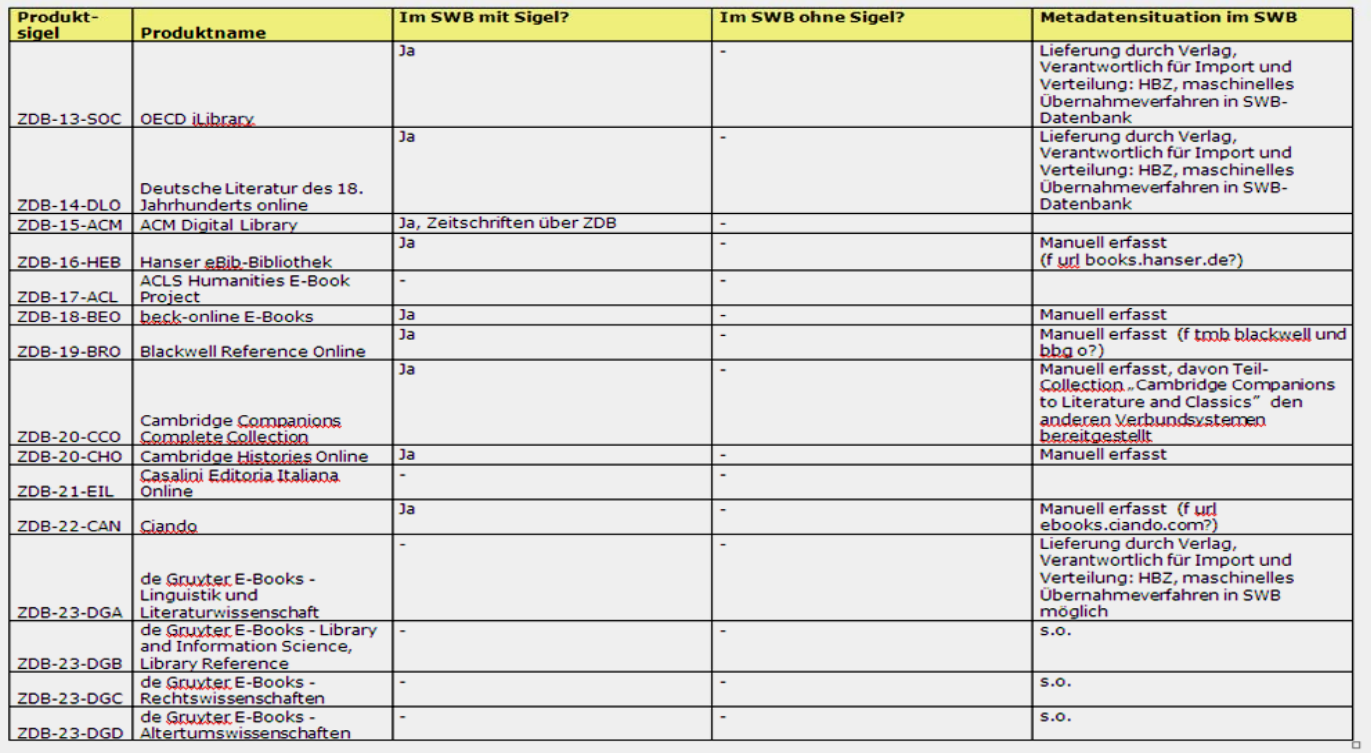

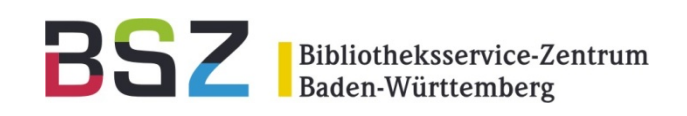

Durchgeführt für die folgenden E-Book-Sammlungen:

- •• OECD (HBZ) → Lokalsätze für 23 SWB-Bibliotheken
- $\bullet$ **DeGruyter** (HBZ)
- •● UTB (BSZ) → Lokalsätze für 7 SWB-Bibliotheken
- $\bullet$ • Wiso (BSZ) → Lokalsätze für 42 SWB-Bibliotheken
- •● Deutsche Literatur des 18. Jahrhunderts Online (HBZ) **→** Lokalsätze für 4 SWB-Bibliotheken

Übernahme Springer E-Books wird von jedem Verbund selbst durchgeführt → Lokalsätze für 65 SWB-Bibliotheken

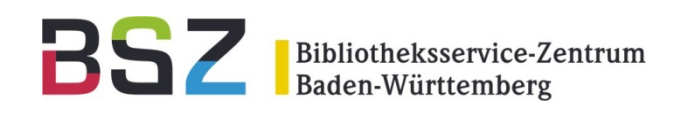

#### **Maschinell bei Springer (31.439 Titel):**

- •• Verknüpfung zu Normdatensätzen (auch bei Wiso, UTB, OECD)
- • Verknüpfung zur Printausgabe, sofern Titel im SWB über ISBN ermittelbar
- • Erzeugung Verknüpfung Printausgabe zu E-Book und Übertragung der Sacherschließungsdaten zur E-Book-Ausgabe

#### **Manuell bei Wiso (516 Titel) und UTB (624 Titel) :**

- •Nachbearbeitung bei nicht eindeutigen Ansetzungen von Normdaten
- $\bullet$ Verknüpfung zur Printausgabe (wenn zeitlich möglich)
- • Kopieren der Sacherschließungsdaten von der Printausgabe zum E-Book

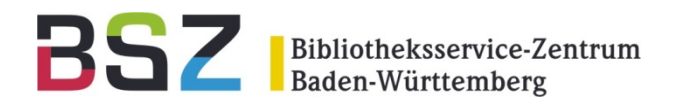

## **Neueinspielung der RVK**

Armin Kühn

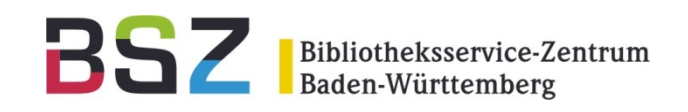

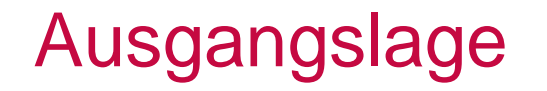

- Stand: Ersteinspielung von 2005 und seitdem im SWB händisch erfasste Notationen
- 2005: Normdatei von der UB Regensburg als Datenbank -> Erzeugung von Normsätzen in der SWB-Verbunddatenbank
- 2005: Titeldaten aus dem BVB: nur Notationen ohne Benennungen oder IDNs
- • Seitdem zahlreiche Änderungen in der RVK -> Auseinanderdriften der beiden Normdateien

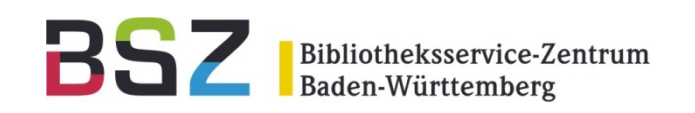

- $\bullet$  Nicht in den Gesamtabzügen der UB Regensburg geliefert werden:
	- $\bullet$ IDNs
	- $\bullet$ Kennzeichnungen von neuen oder gelöschten Sätzen
	- Umlenkinformationen oder ähnliches ähnliches
	- $\bullet$ Informationen über die Art der Notation
	- •Gültige, aber nicht in RVK Online vorhandene **Notationen**
	- **->**
	- • Vergleich der RVK-Notationen auf anderer Basis nötig

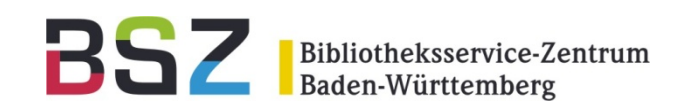

- $\bullet$  Gesamtabzug der RVK in MAB-XML (Stand: Juni 2010; Einspielung: August 2010)
- •Markieren aller vorhandenen Normsätze als veraltet
- •• Vergleich der vorhandenen Notationssätze mit den neu gelieferten:
	- •**Notation**
	- •**Benennung**
	- •• Erste übergeordnete Hierarchiestufe
- • Einspielung als neuer Satz, Korrektur des vorhandenen Satzes bzw. Einspielung als mögliche Dublette

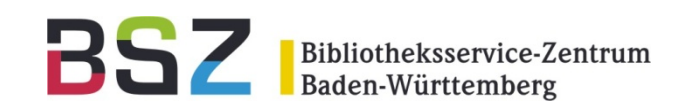

- RVK-Notationen, die keine Entsprechung haben: bleiben als veraltet gekennzeichnet
- • Sätze ohne Änderung oder mit Änderung \*nicht\* in der Notation, der Benennung oder der ersten übergeordnete Hierachiestufe: Satz wird überschrieben und als normiert gekennzeichnet
- Satz ohne Entsprechung im SWB: neuer normierter Satz
- $\bullet$  Unterschied in der Benennung oder der ersten übergeordnete Hierarchiestufe: neuer Satz als mögliche Dublette

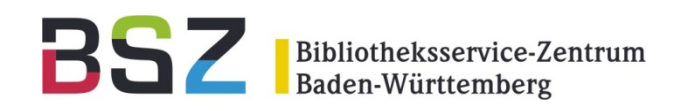

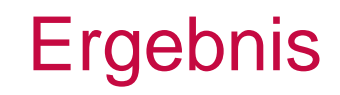

- $\bullet$ Gültige Notationssätze: ca. 813.000
- Veraltete Notationssätze: ca. 10.000
- $\bullet$ Mögliche Dubletten: ca. 70.000

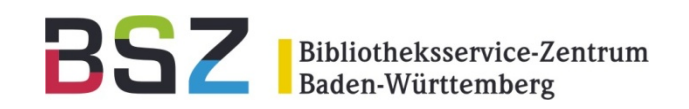

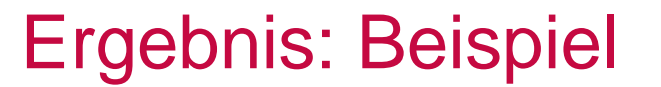

#### • normierter Satz:

Set  $3<sup>1</sup>$ Setgröße 1 | Datensatz 1 | PPN 20605744X | Format D Eingabe: RVK:01-07-05 Änderung: RVK:28-08-10 10:58:16 Status: 9999:07-12-05  $005$ Irv  $(006/n)$ 170 RS 44345-RS 44417\$bHydrogeographie 460 R\$bGeographie 460 RC-RZ\$bRegionale Geographie 460 RS 10000-RS 79918\$bAfrika 460 RS 39000-RS 47918\$bWestafrika 460 RS 44000-RS 44918\$bTogo, Benin 460 RS 44103-RS 44850\$bAllgemeine Geographie 460 RS 44177-RS 44528\$bMathematische Geographie und Physiogeographie **530 RVK** 797 20605744X 798 00896891; Q

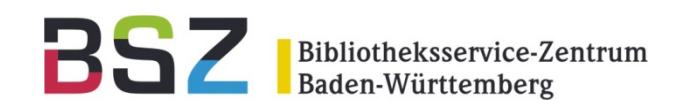

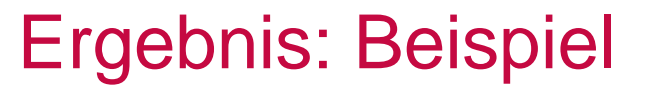

#### • veralteter Satz:

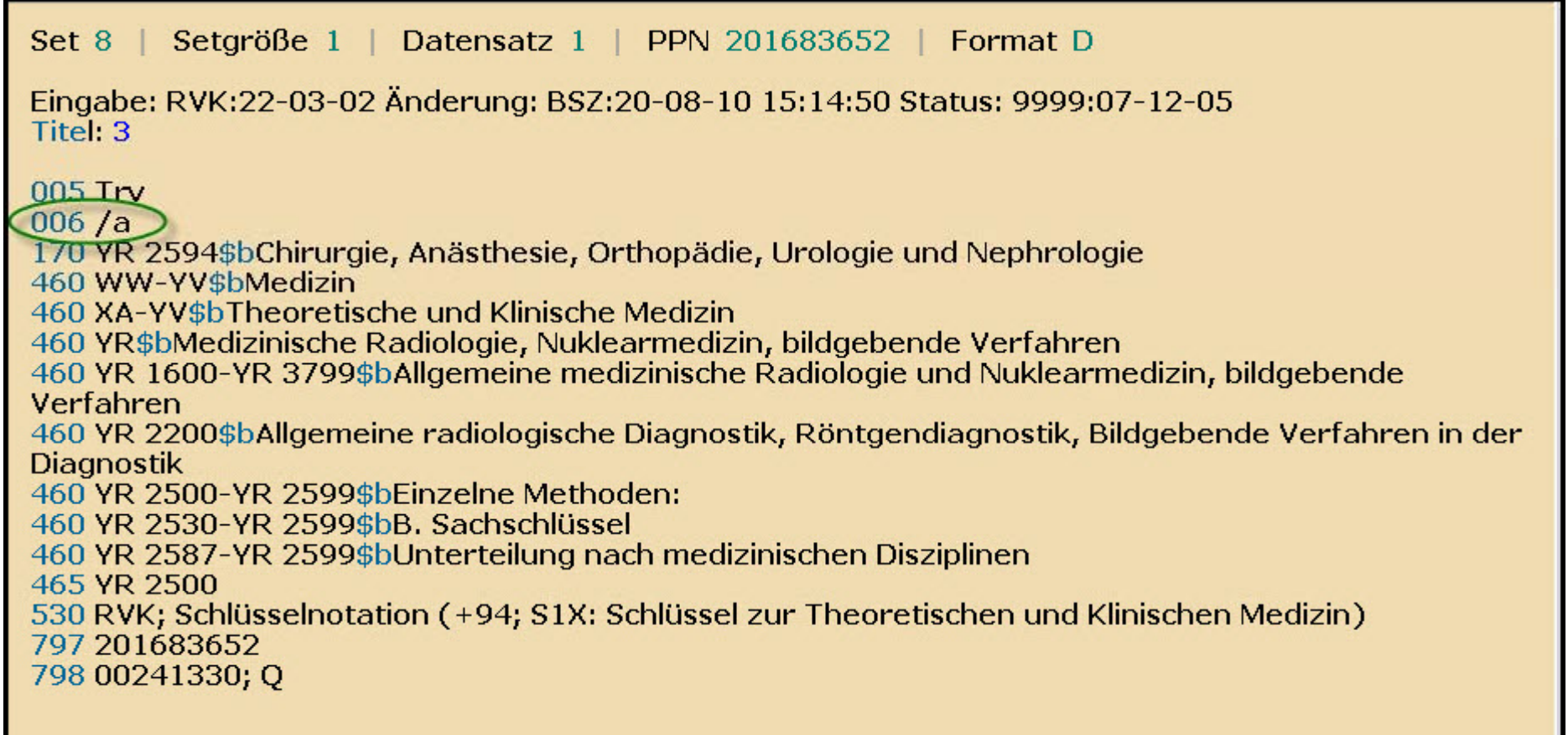

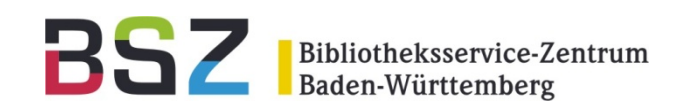

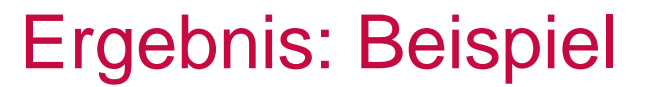

### • mögliche dublette Sätze:

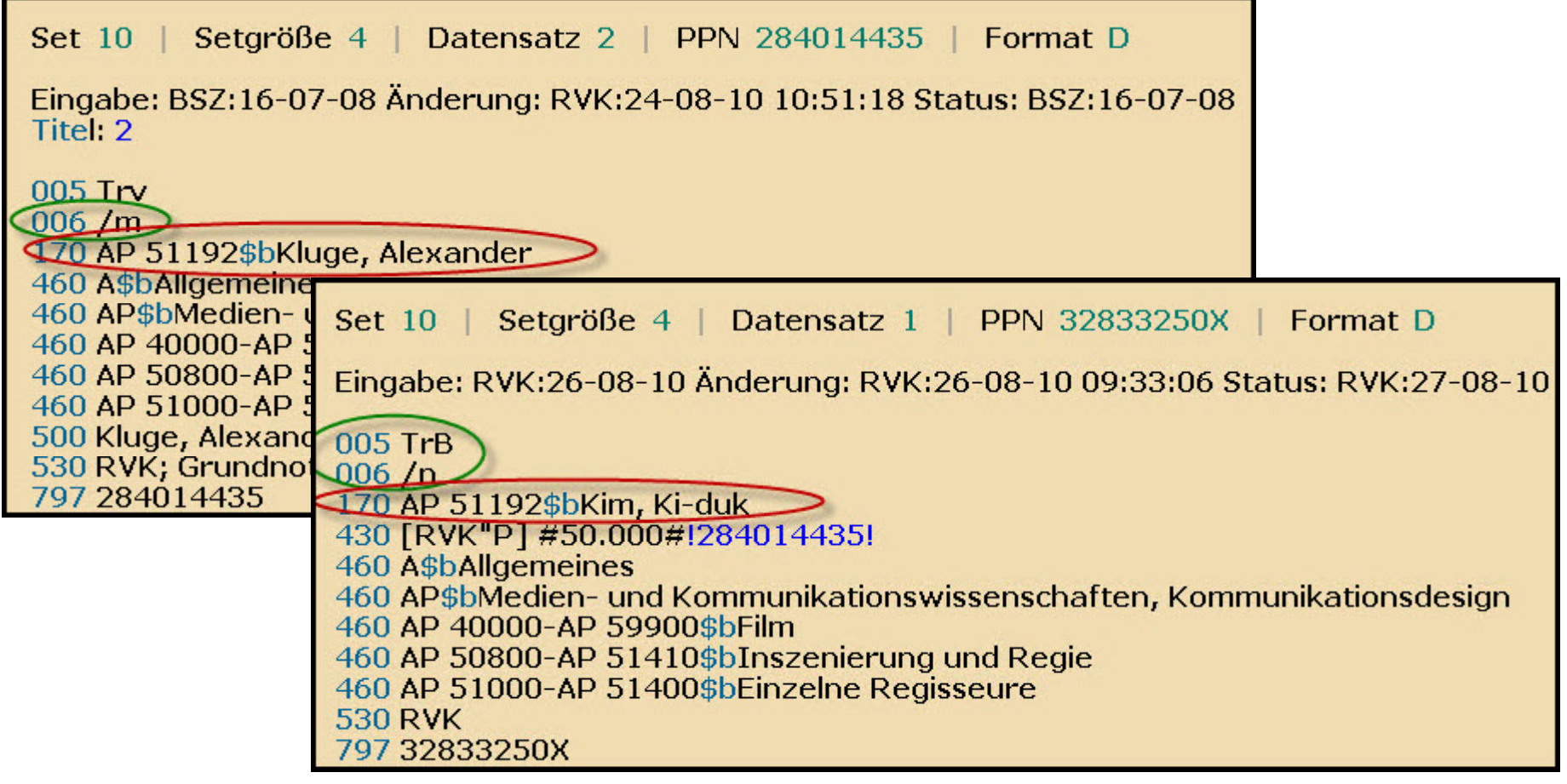

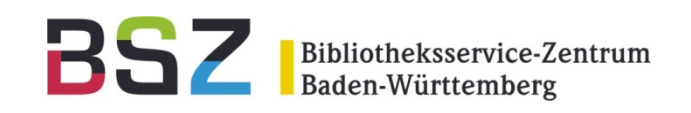

- Automatische Korrekturen:
	- Korrigieren der gültigen, aber nicht ausgeführten Notationen (erl. am 22.09.2010)
	- Löschen der im SWB vorhanden möglichen Dubletten ohne Titel
	- Löschen der veralteten RVK-Sätze ohne **Titelverknüpfung**

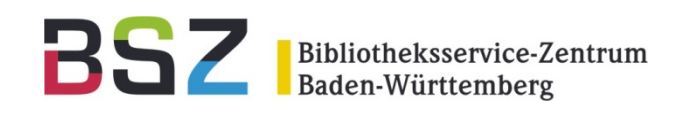

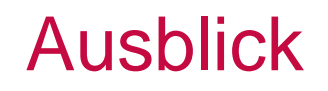

- Round Table in der UB Regensburg zur technischen Weiterentwicklung der RVK
- Regelmäßige Einspielungen der RVK-**Gesamtabzüge**
- Wünschenswert:
	- •regelmäßige Updatelieferungen aus Regensburg
	- •**• codierte Änderungsinformationen**

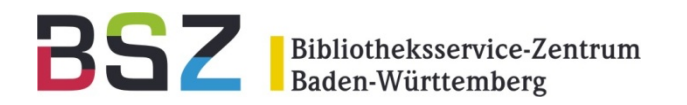

## **Bibliografien im Verbund**

## **auf Basis der PSI PSI-Sichten Sichten-Technologie Technologie**

Dieter Janka

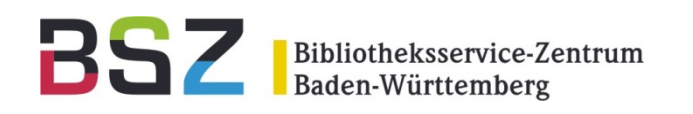

## Übersicht

- Voraussetzungen und Modelle zur Abbildung einer bibliografischen oder fachlichen Sicht
- Corporate Identity: Freiheiten und Grenzen in der Gestaltung der OPAC-Sichten
- Such- und Anzeigefeatures
- Weitere Funktionalitäten

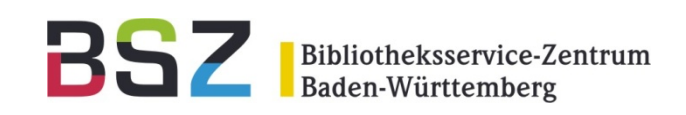

- Teilnahme am SWB-Verbund
- Absprache mit BSZ wegen der in der Biblio grafie nachzuweisenden Materialien
- Festlegung auf ein Modell, mit welchem die bibliografischen Daten erfasst, nachgewiesen und ggf. in einer Sicht abgebildet werden sollen
- Erfassung, Einspielung und/oder manuelle bzw. ggf. maschinelle Nachbearbeitung der Daten

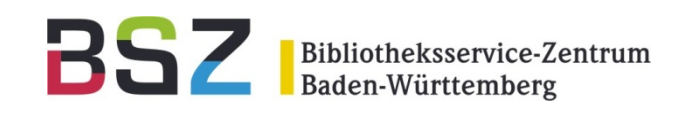

- Modell 1: Eigene ILN Beispiel "Euregio-Bodensee-Datenbank" Opac-Sicht: http://swb.bsz-bw.de/DB=2.319/
	- •Es müssen immer Lokaldaten im Verbund angelegt werden.
	- •Erstellung der Sicht über ein fiktives Bibliothekssigel
	- • Exklusive Präsentation der Lokaldaten als eigene ILN-Bibliothek möglich
	- $\bullet$  Wahlweise Präsentation aller oder ausgewählter Bestandsnachweise anderer Bibliotheken (auf Basis der ILN)

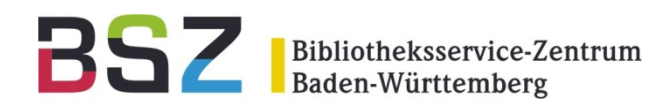

#### Voraussetzungen und Modelle

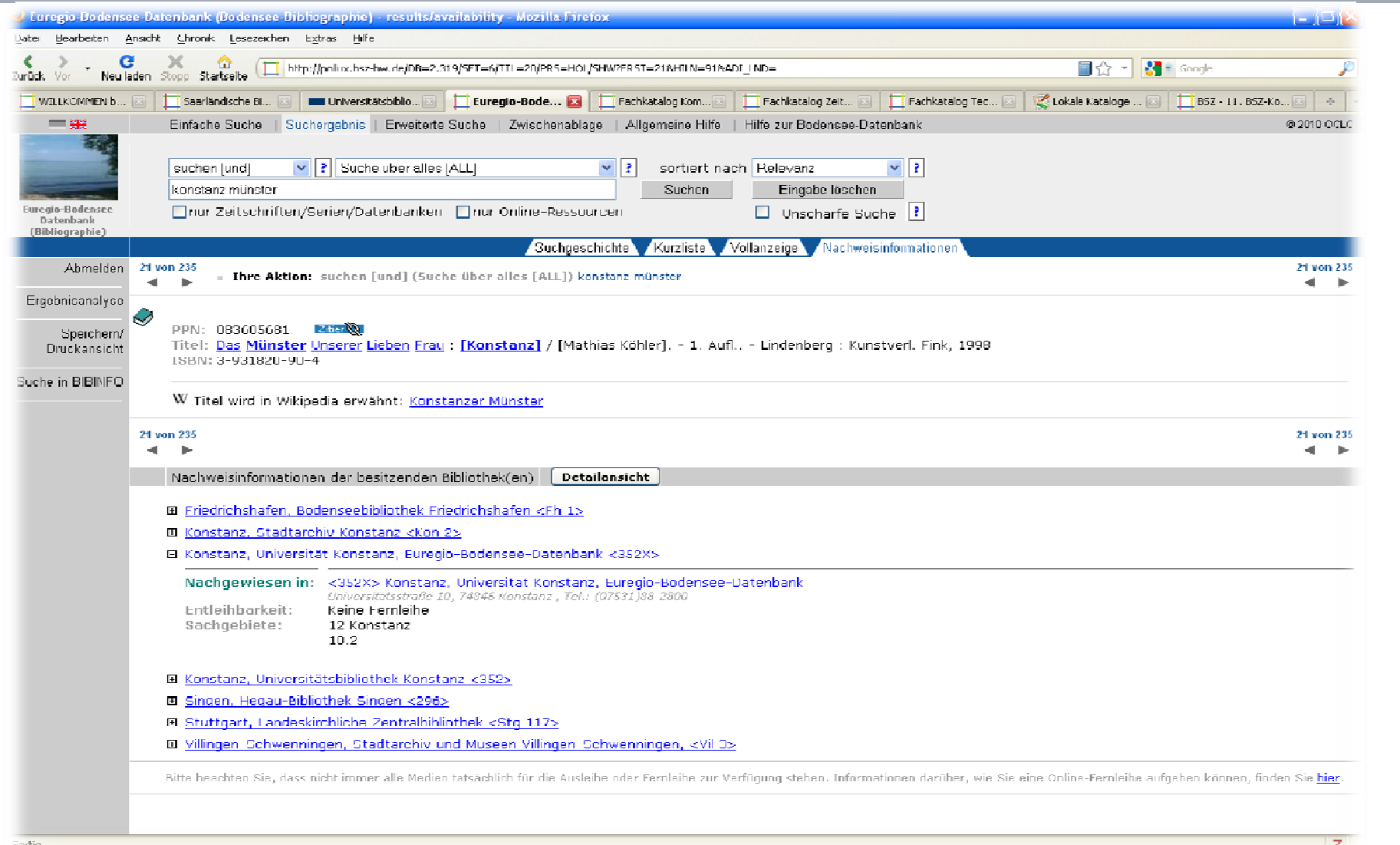

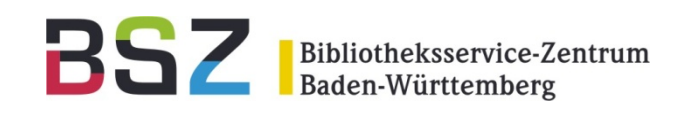

### • Modell 2: Eigene ELN

Beispiel Saarländische Bibliographie, wird unter ILN 5 zusammen mit anderen universitären Bibliotheken verwaltet Opac-Sicht: http://swb.bsz-bw.de/DB=2.306/

- • $\bullet$  Es müssen immer Lokaldaten im Verbund angelegt werden.
- •Erstellung der Sicht über ein fiktives Bibliothekssigel
- • Wahlweise Präsentation aller oder ausgewählter Bestandsnachweise anderer Bibliotheken (auf Basis der ILN)
- $\bullet$  Präsentation der Bibliografie-Lokaldaten zusammen mit denen der anderen untergeordneten ELN-Bibliotheken oder
- $\bullet$ Exklusive Präsentation auch als alleinige Bibliothek möglich

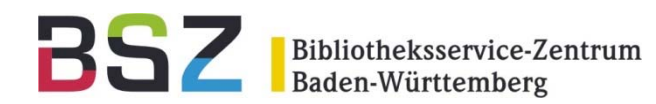

#### Voraussetzungen und Modelle

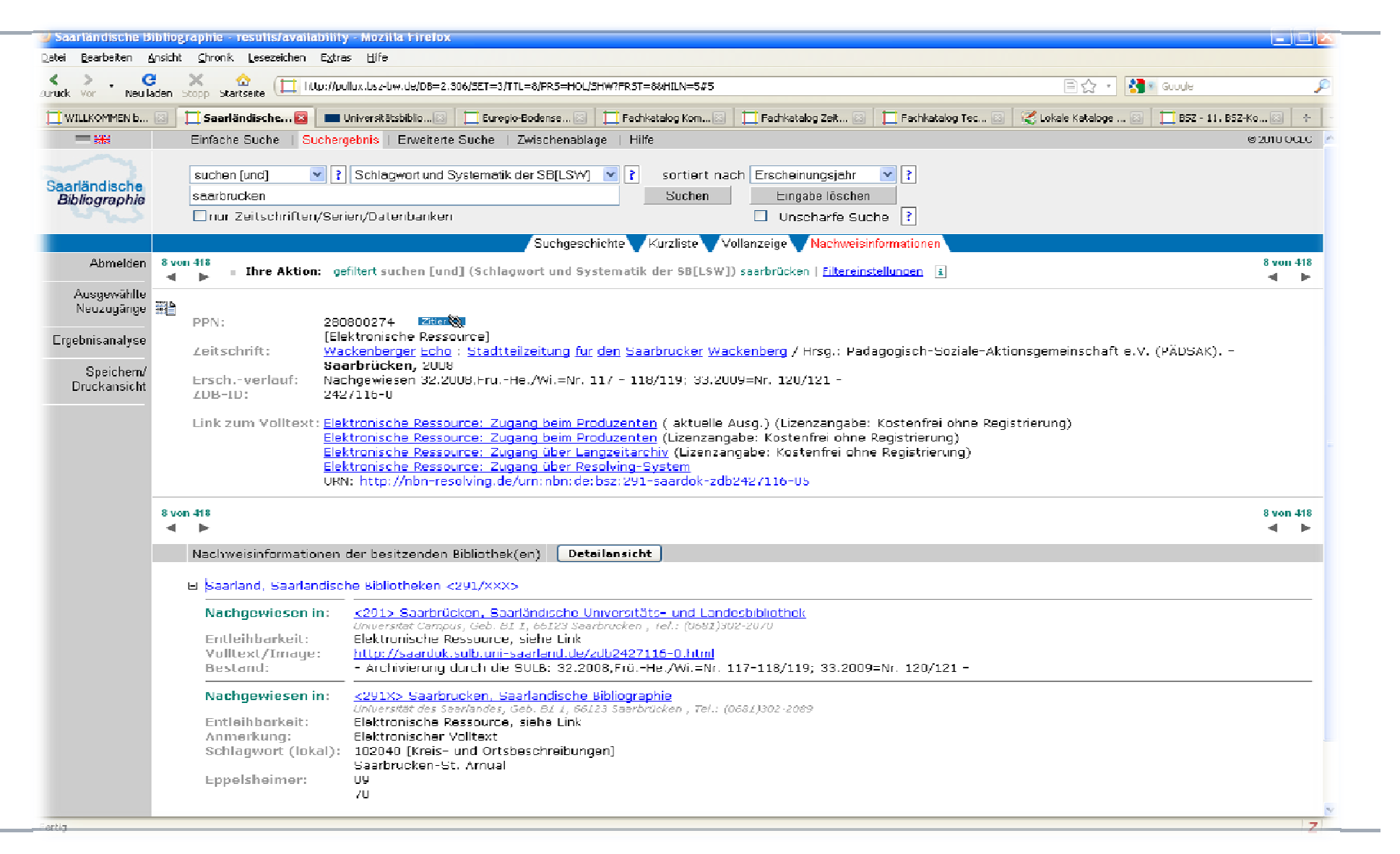

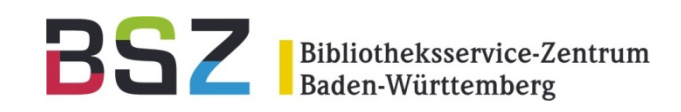

- Modell 3: Abrufzeichen im Titel (z.B. Feld 0575) Beispiel Sächsische Bibliographie Online, Dateneingabe über ILN der SLUB DresdenOpac-Sicht: http://swb.bsz-bw.de/DB=2.304/
	- •Es müssen keine Lokaldaten angelegt werden.
	- $\bullet$  Erfassung/Kennzeichnung der Daten im Rahmen einer üblichen Bibliothekskennung (z.B. der SLUB Dresden)
	- •Erstellung der Sicht über das regionale, recherchierbare Abrufzeichen
	- • Wahlweise Präsentation aller oder ausgewählter Bestandsnachweise anderer Bibliotheken (auf Basis der ILN)

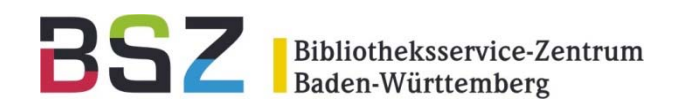

#### Voraussetzungen und Modelle

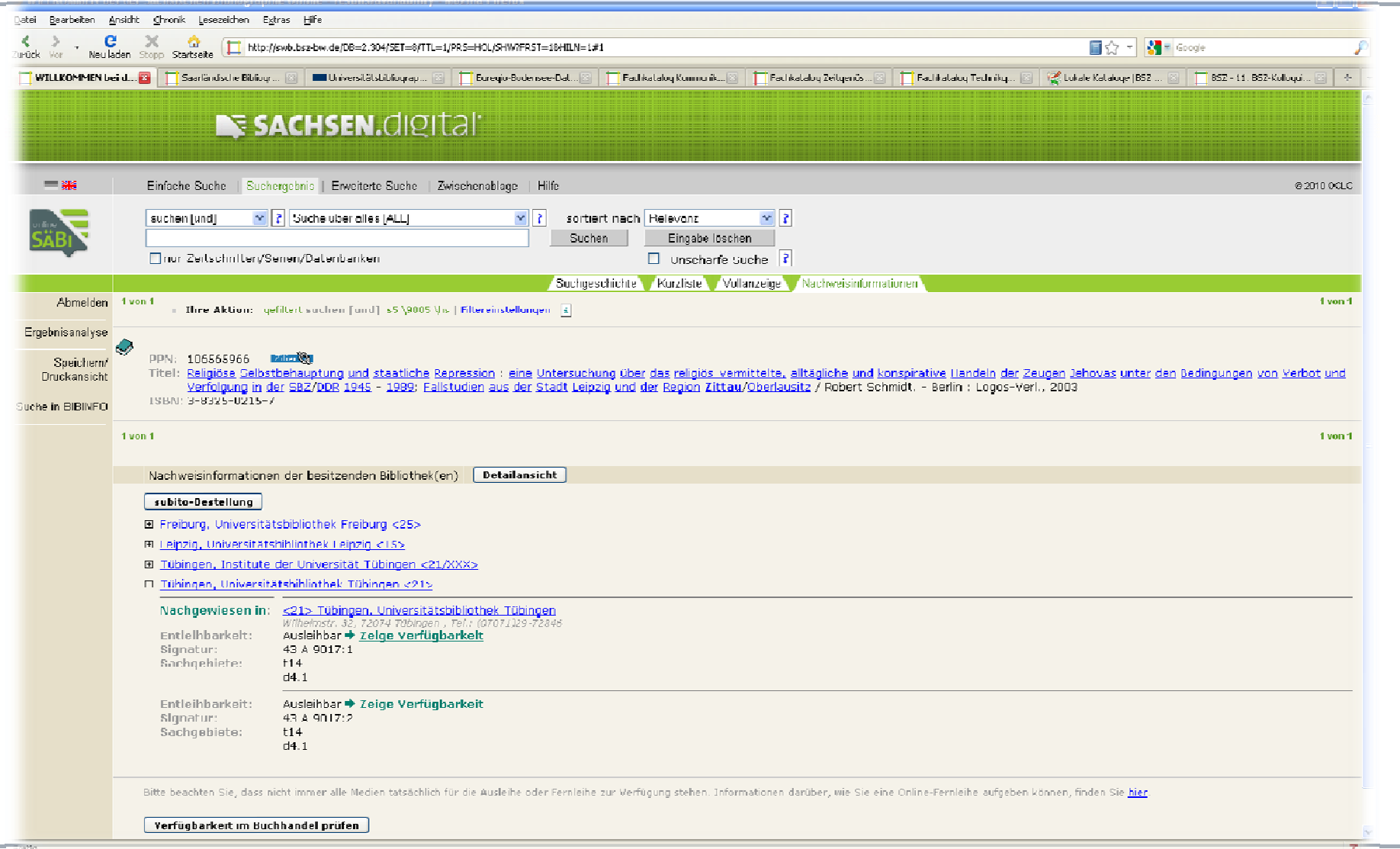

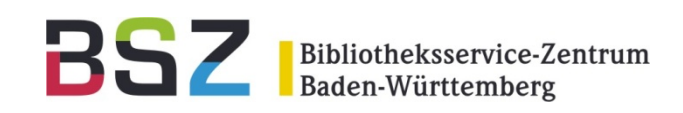

• Modell 4: Abrufzeichen im Lokalsatz (Feld 8002) Beispiel Universitätsbibliographie der UB Hohenheim, Dateneingabe über ILN der UB Hohenheim

Opac-Sicht: http://swb.bsz-bw.de/DB=2.315/

- • Es muss immer ein Lokalsatz im Verbund angelegt werden, da das Abrufzeichen in diesem enthalten ist.
- $\bullet$  Erfassung/Kennzeichnung der Daten im Rahmen einer bestimmten Bibliothekskennung (z.B. der UB Hohenheim)
- • Erstellung der Sicht über das lokale, recherchierbare Abrufzeichen
- • Wahlweise Präsentation aller oder ausgewählter Bestandsnachweise anderer Bibliotheken (auf Basis der ILN)

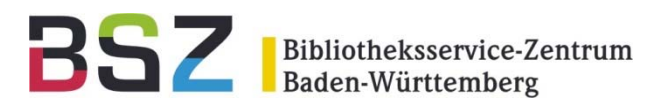

#### Voraussetzungen und Modelle

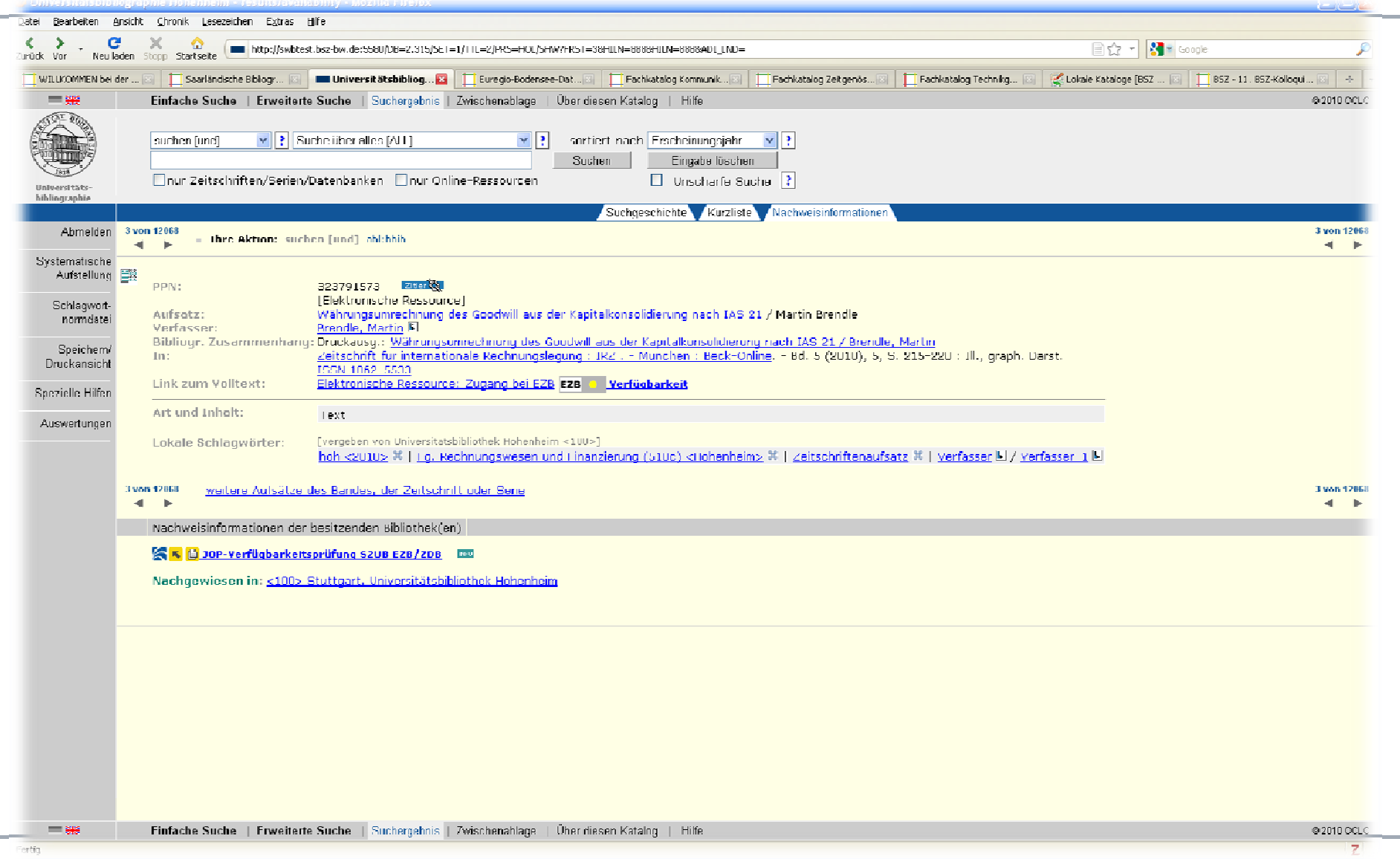

**College** 

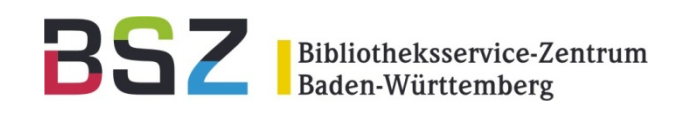

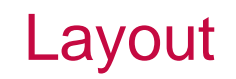

- Gestaltung der Oberfläche über HTML-Templates und Stylesheets
- Corporate Identity in diesem Rahmen abbildbar mit eigenen Logos, Grafiken, Fotos, Farben, **Schriften**
- Vom Kunden festzulegende Begrüßungs- und Hinweistexte und weiterführende Links und **Menüeinträge**

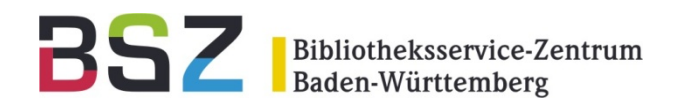

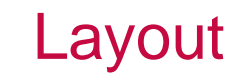

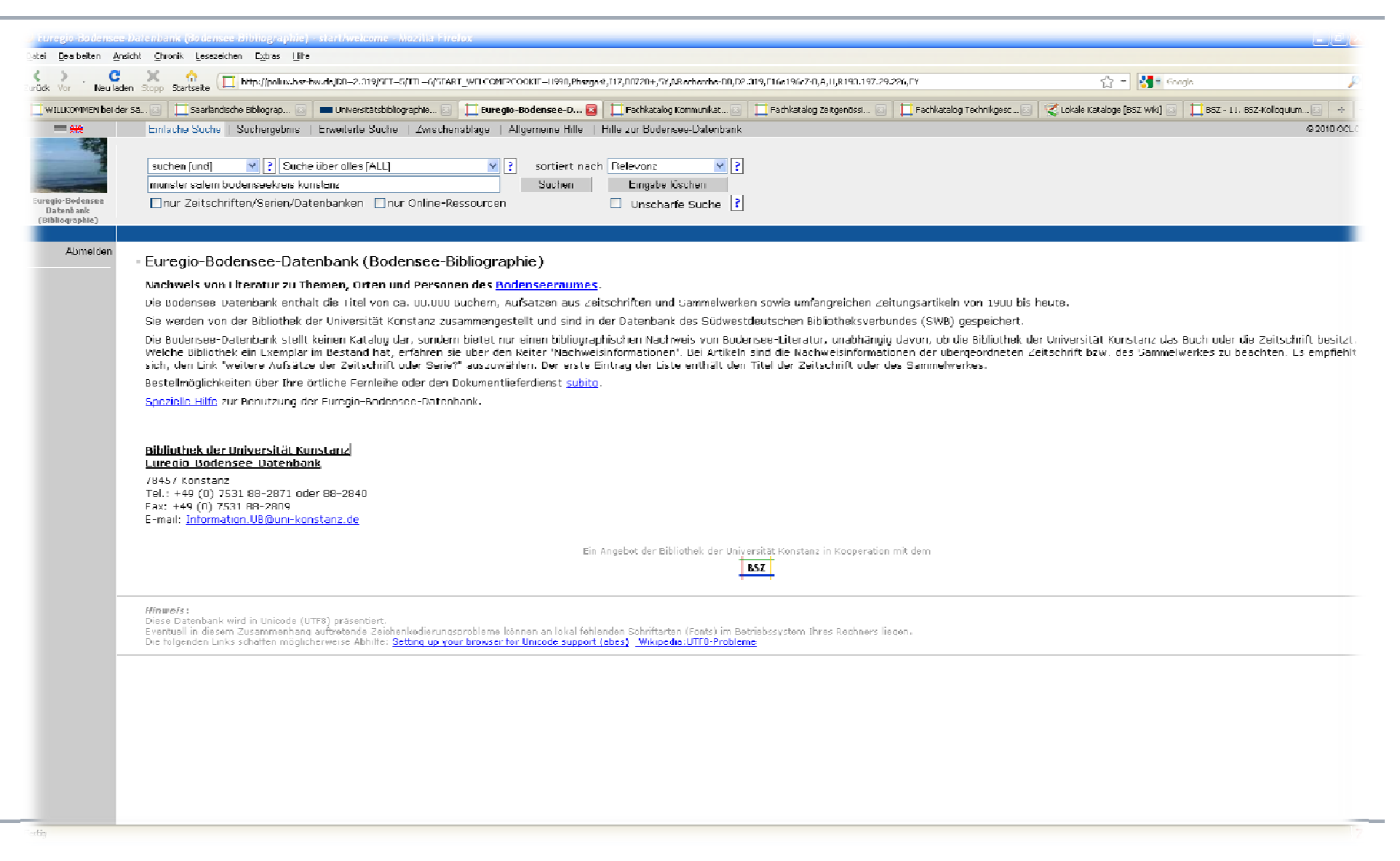

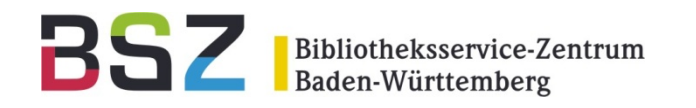

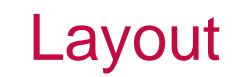

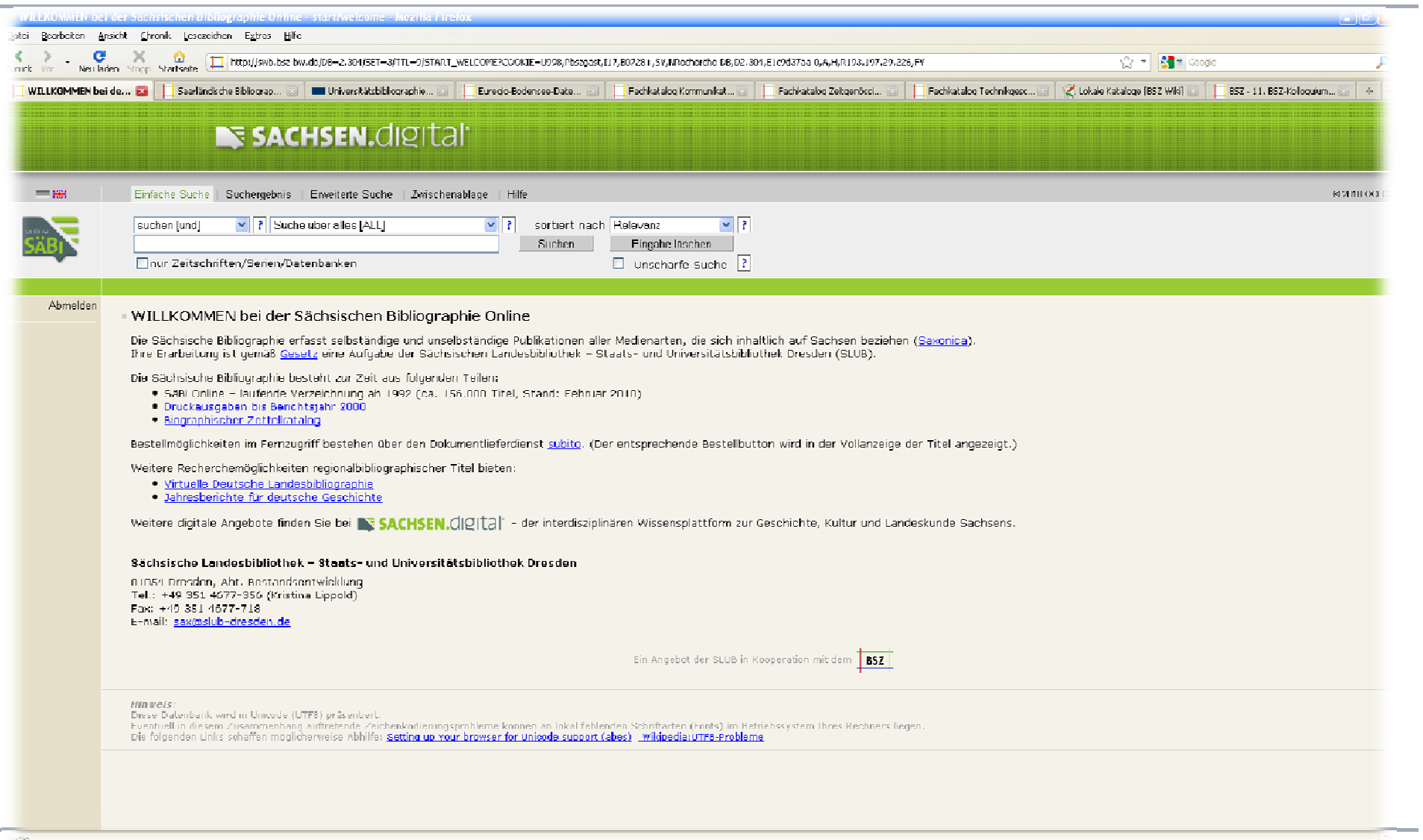

**COL** 

×.

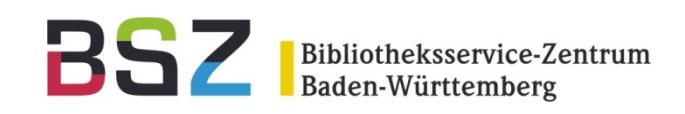

- Konfigurierbare Suchschlüsselauswahl
- Konfigurierbare Filter
- Kundenspezifische Systematisierungs - bzw. Sacherschließungshilfen können eingebunden werden
- Konfigurierbare Anzeigeoptionen
	- Vollanzeige <sup>+</sup> verkürzte Titelanzeige mit Nachweisinformationen
	- •Nur Vollanzeige zusammen mit Nachweisinformationen
	- Auf Wunsch Ausblenden bestimmter Felder

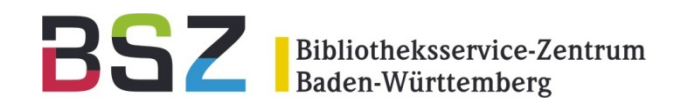

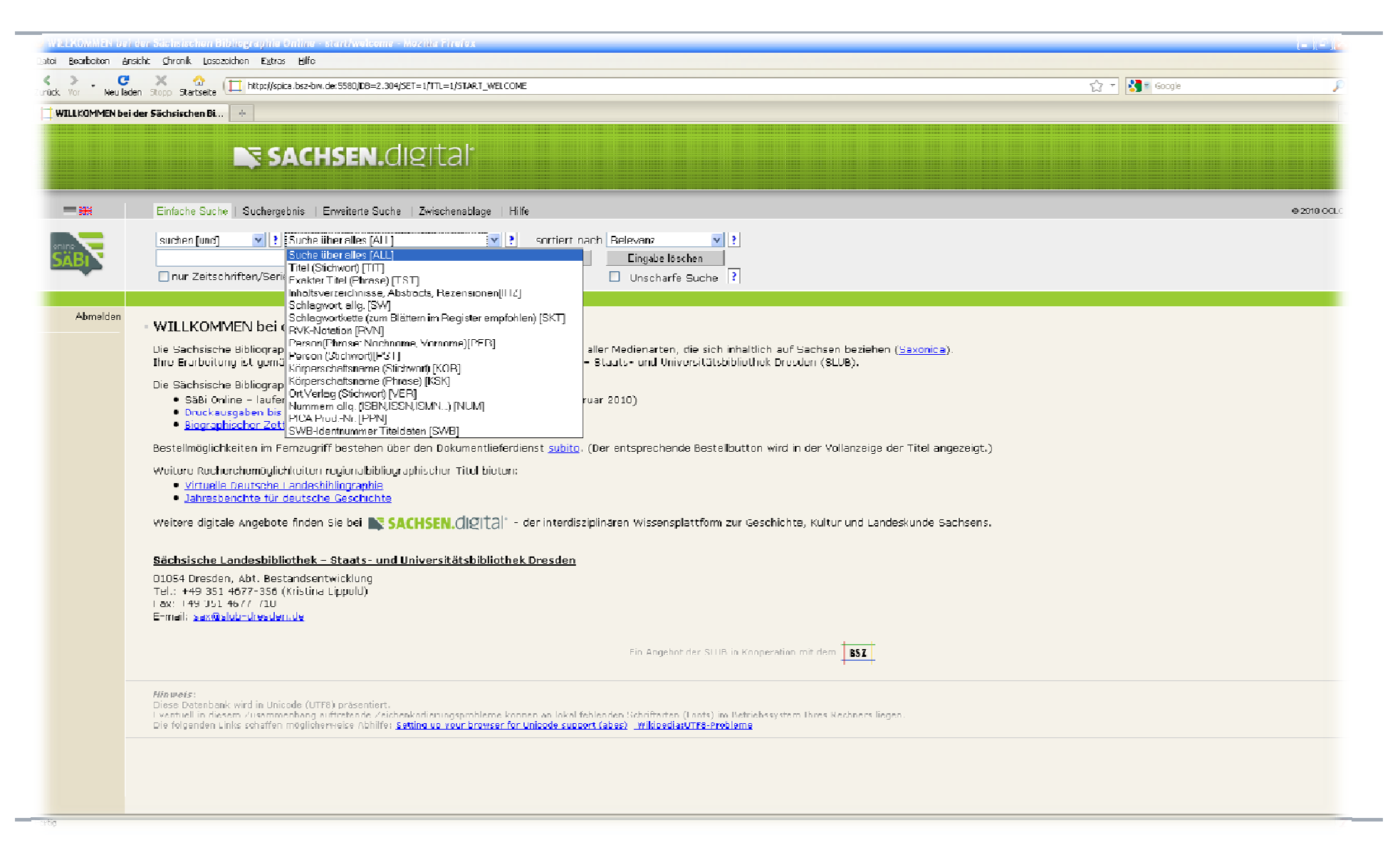

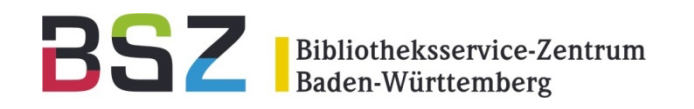

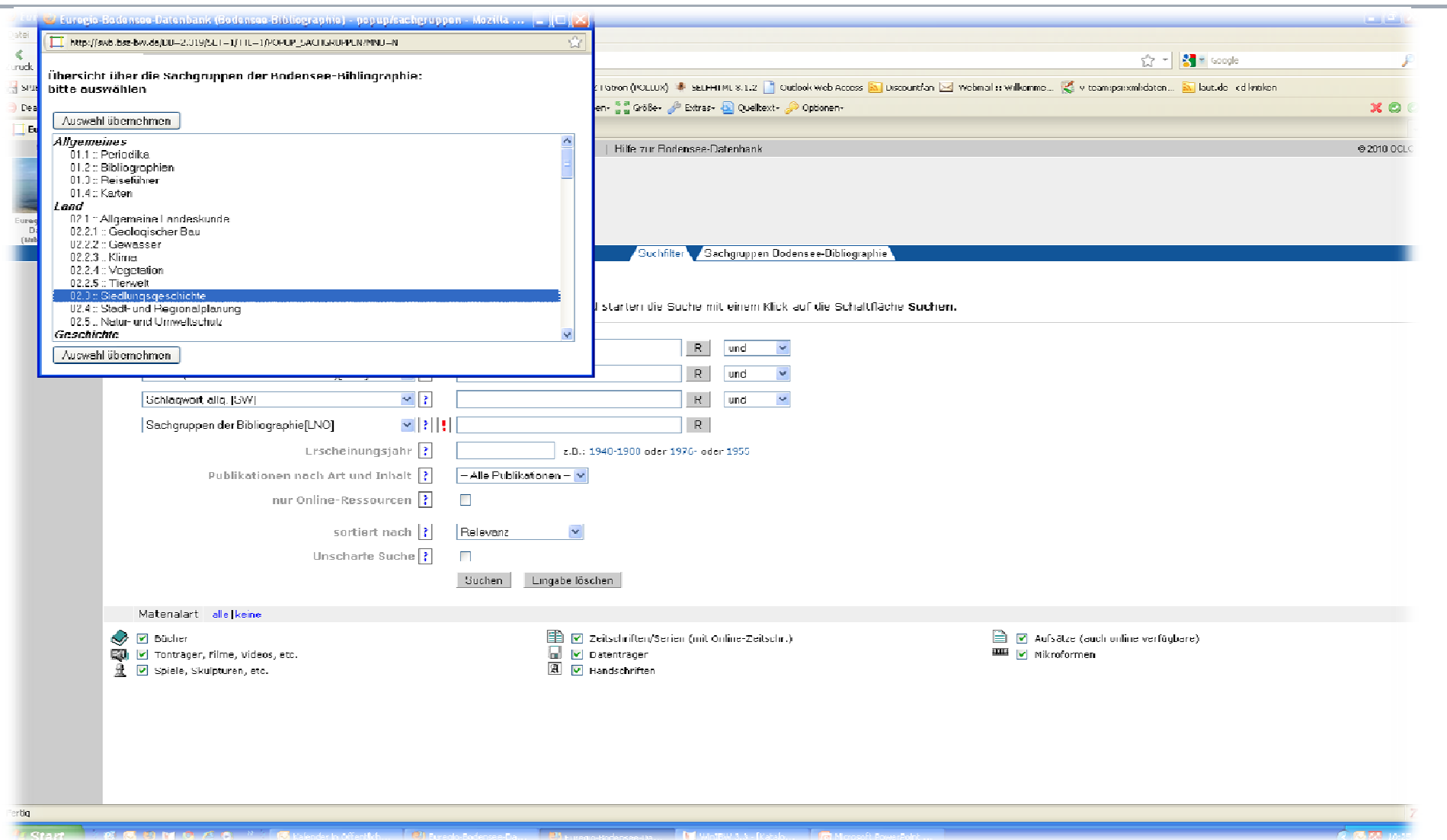

Dieter Janka | Bibliografien im Verbund | 28.09.2010

÷

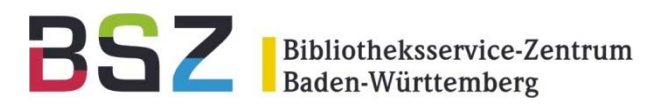

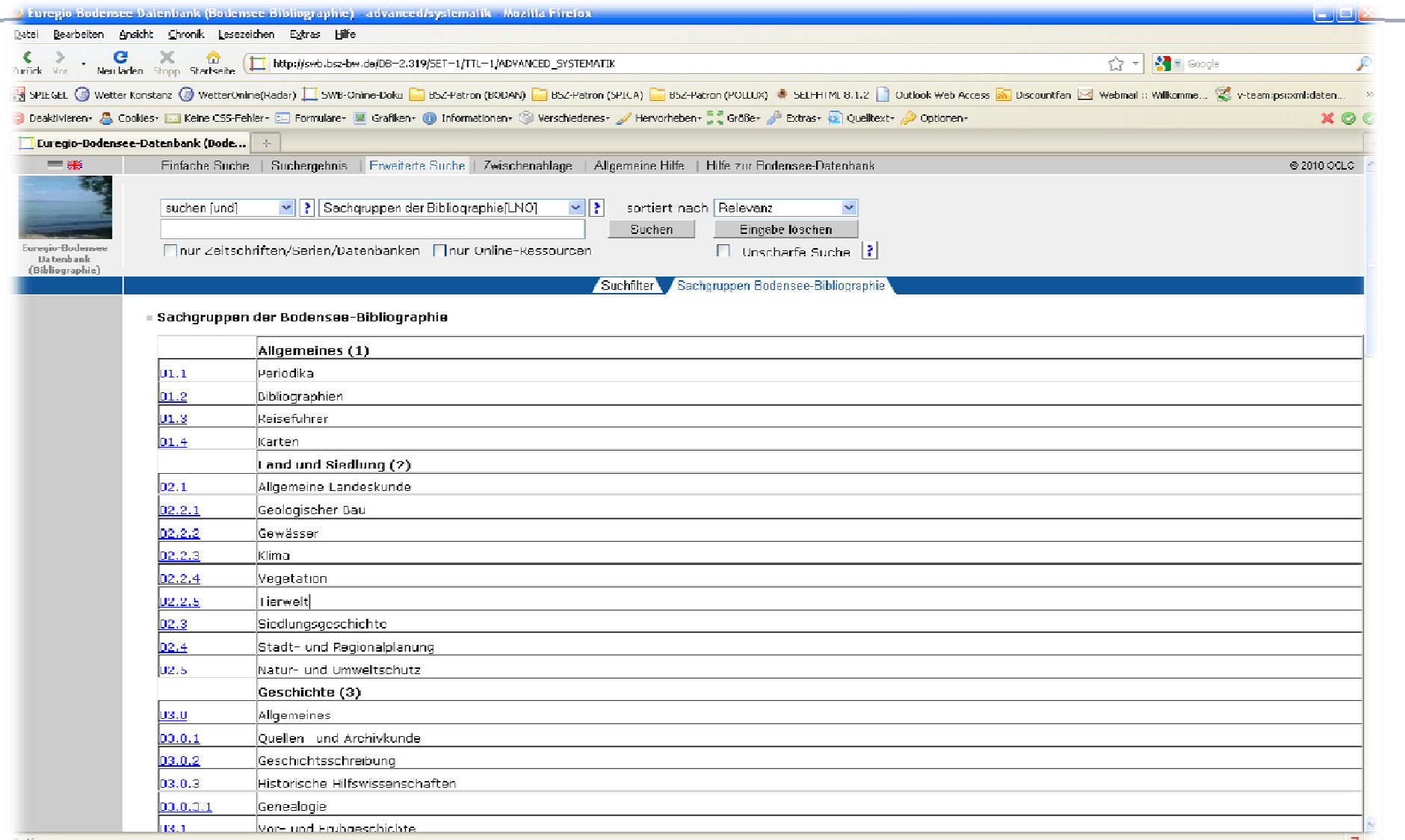

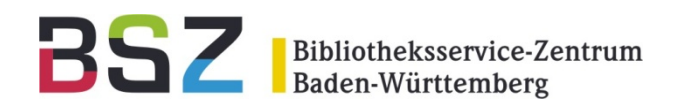

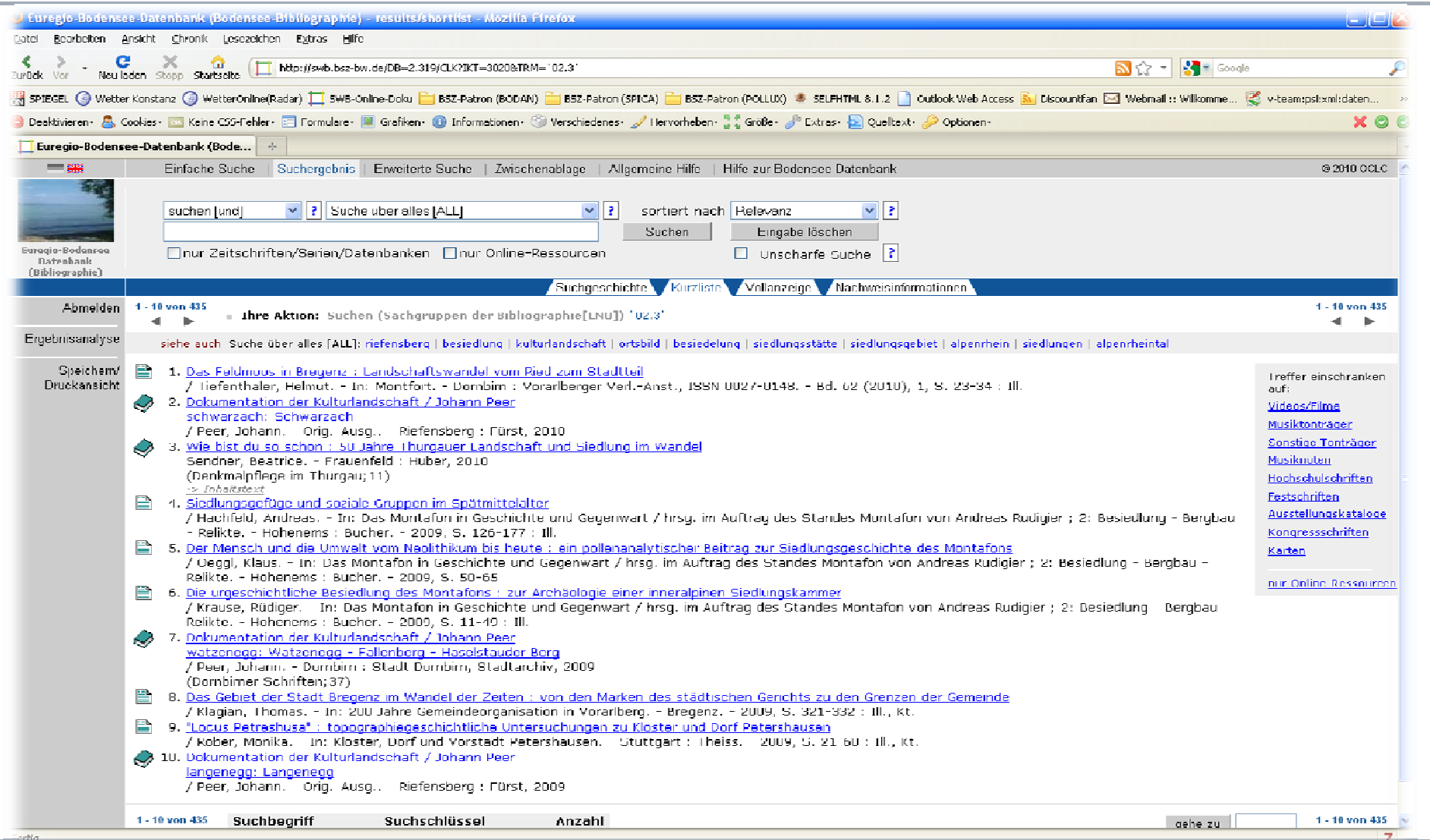

÷

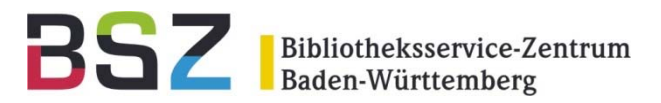

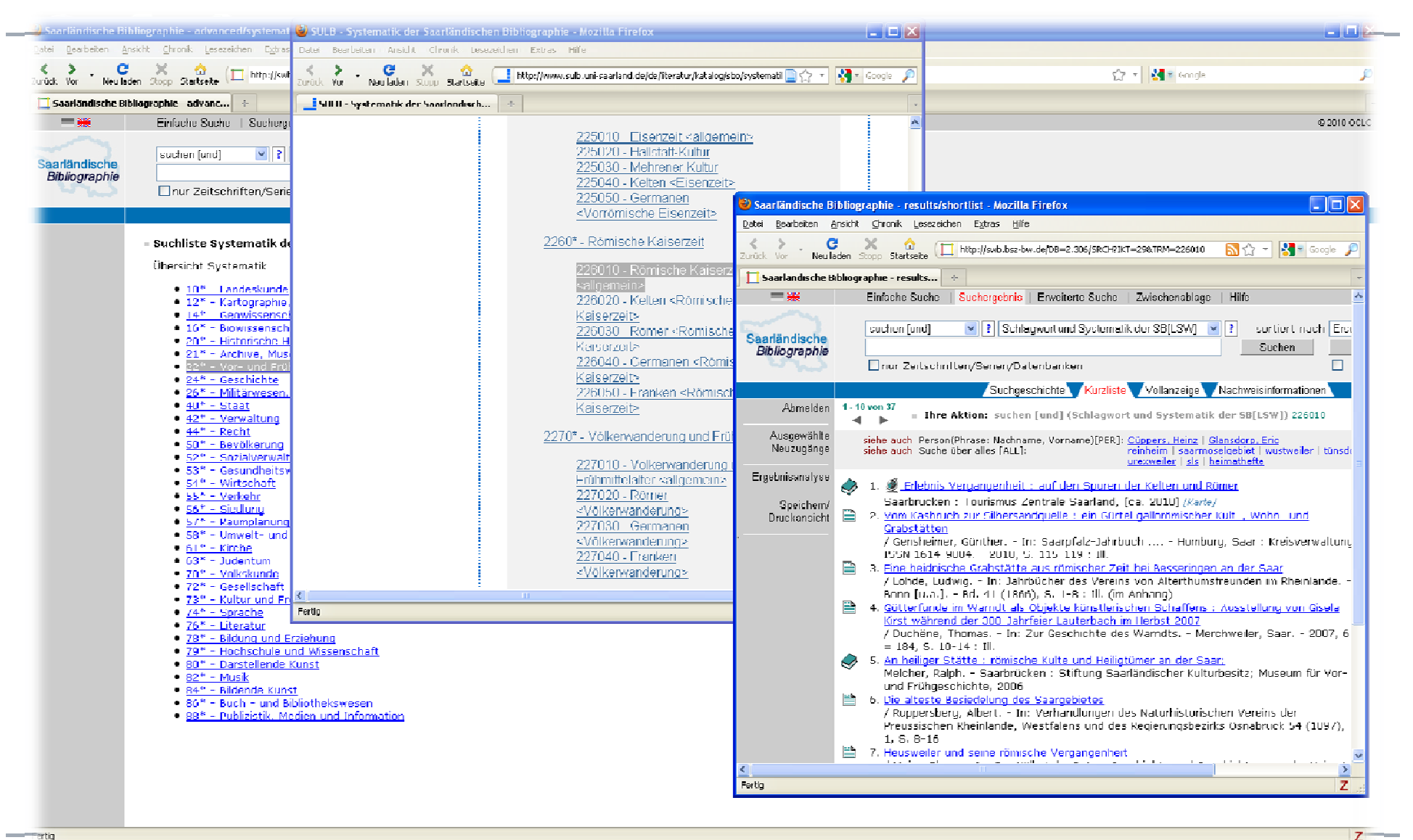

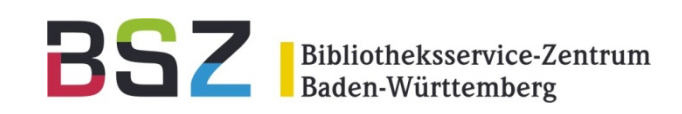

- Verfügbarkeitsprüfung in Lokalsystemen
- $\bullet$ JOP- und/oder EZB-Verfügbarkeit
- $\bullet$  Einbindung von Inhaltsverzeichnissen, Abstracts, Cover (z.B. über SWBPLUS)
- Einbindung verschiedener WEB 2.0 Features
	- $\bullet$ • Wikipedia-Link (wenn Titel dort zitiert wird)
	- $\bullet$ Verfügbarkeitssuche im Online-Buchhandel
	- $\bullet$ Google -Buchsuche
	- $\bullet$ PaperC
	- •LibraryThing
	- •AddThis

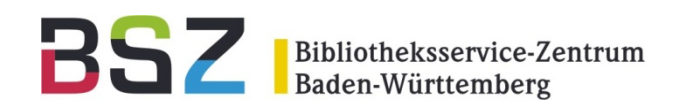

- •Subito-Bestellbutton
- $\bullet$ OpenURL-Unterstützung
- $\bullet$  Literaturverwaltungsprogramme werden unterstützt (Zotero, Reference Manager, Endnote, Citavi)
- $\bullet$  Einbindung von Neuerwerbungslisten oder – abfragen

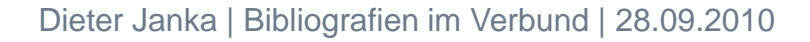

 $\bullet$ 

...

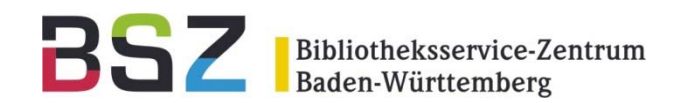

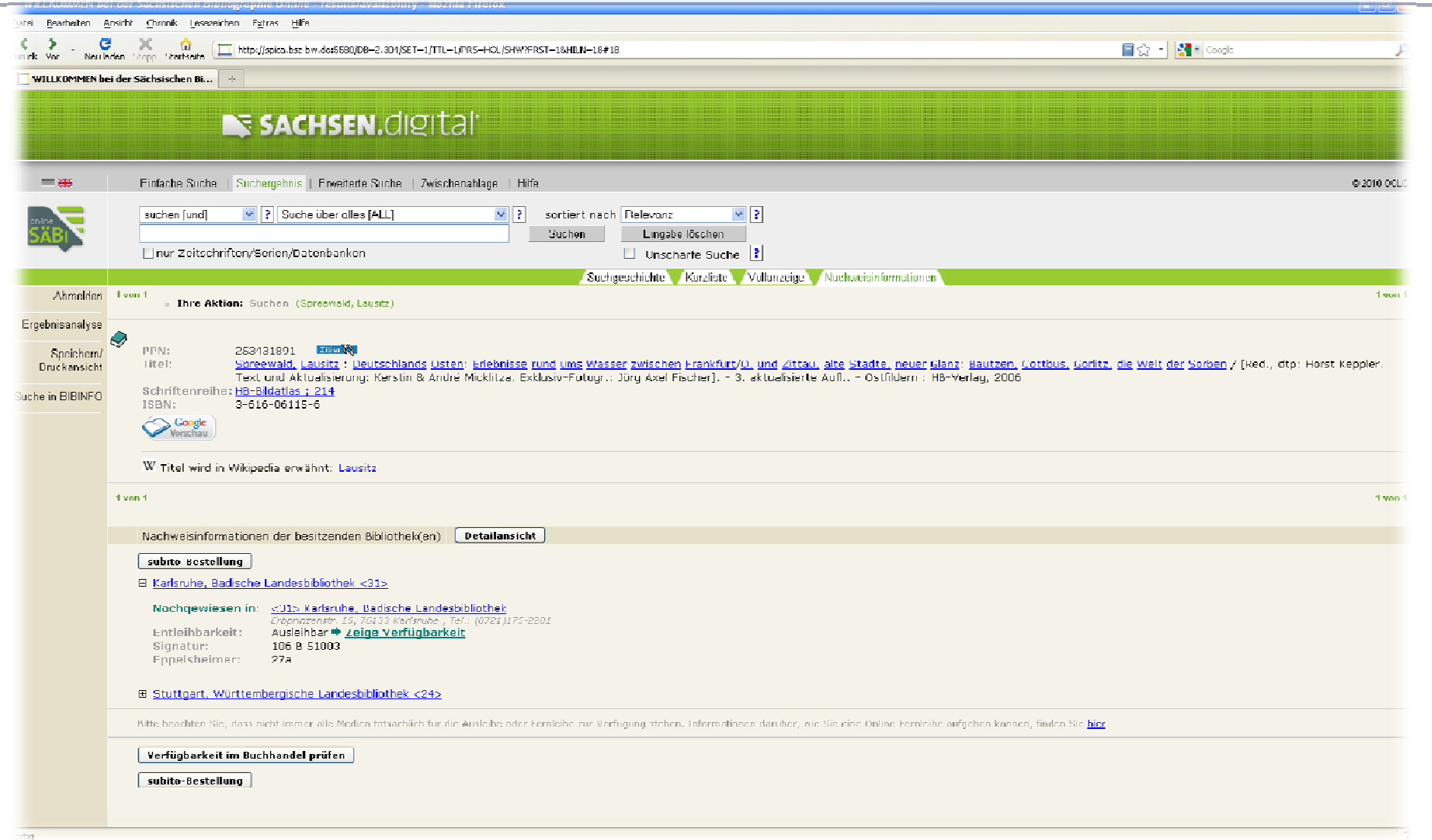

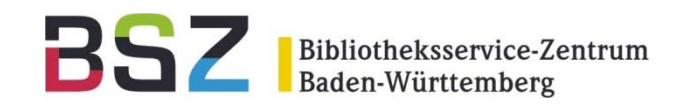

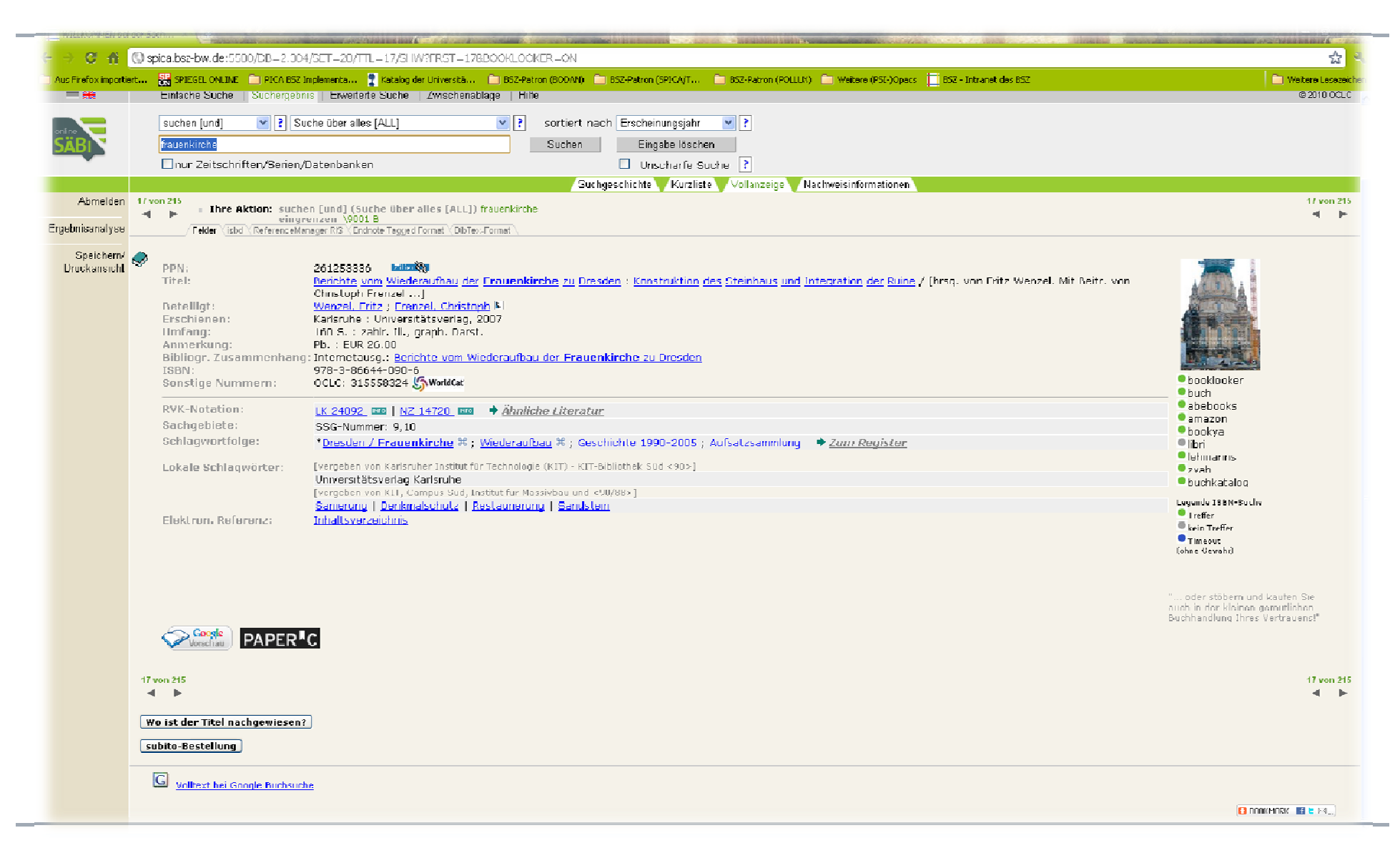

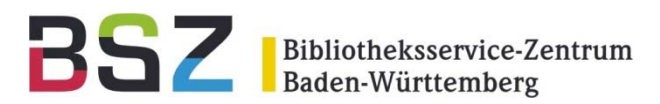

#### Voraussetzungen und Modelle

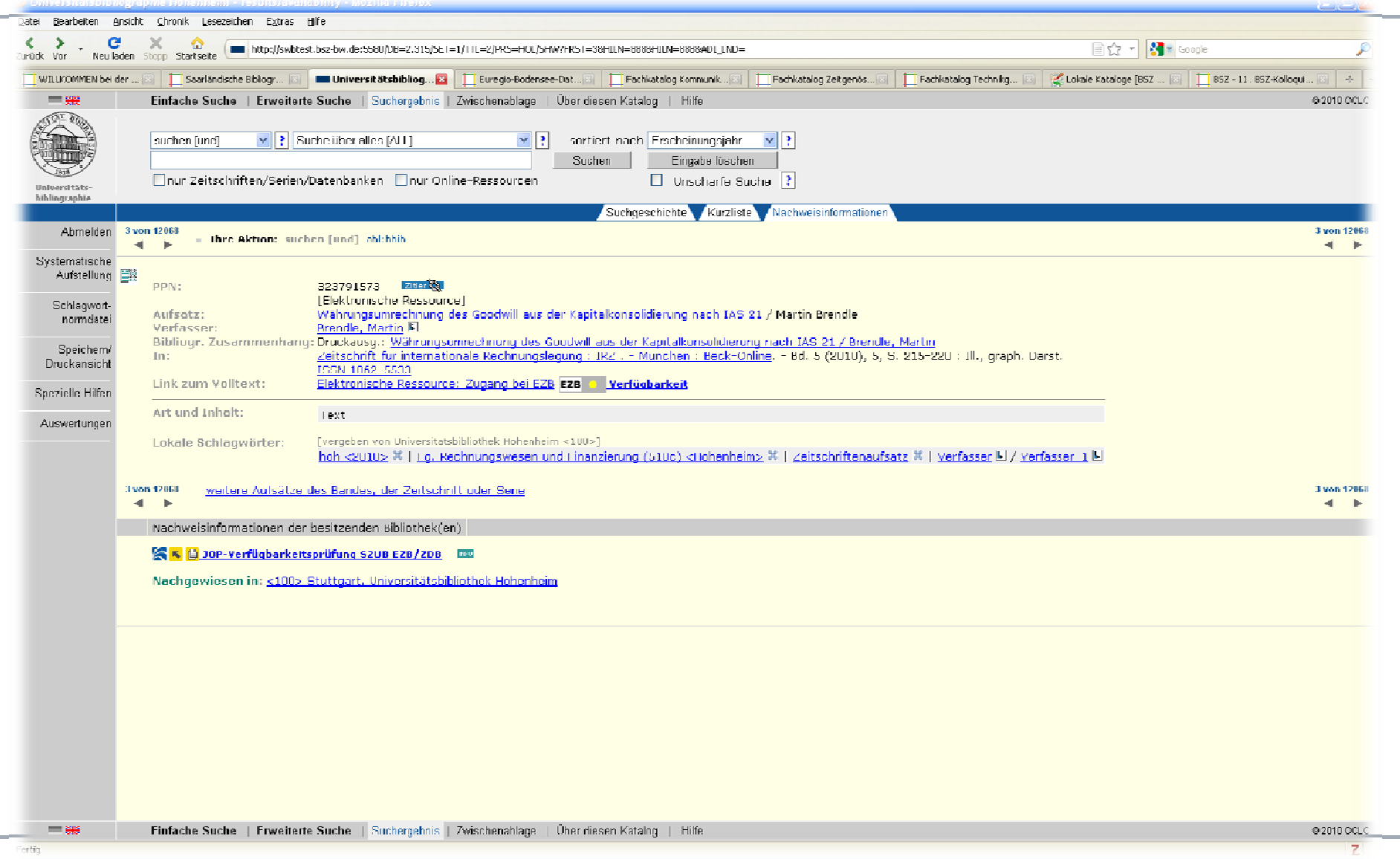

**COL** 

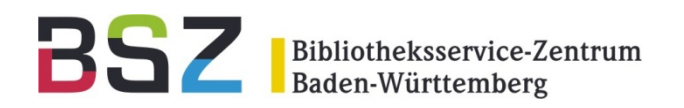

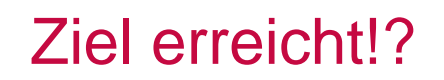

#### Beispiele für bibliografische und fachliche Sichten finden Sie unter:

http://wiki.bsz-bw.de/doku.php?id=v-team:recherche:bibliographien

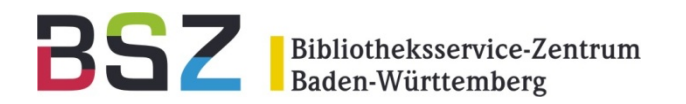

# **SRU/SRW-Schnittstelle**

Cornelia Katz

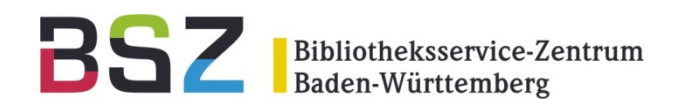

## • **SRU**: **S**earch and **R**etrieve via **URL** (nur lesend)

 $U =$  "URL" und nicht = "Update"!

## • **SRW**: **S**earch, **R**etrieve and **W**rite (schreibend)

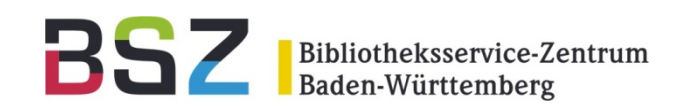

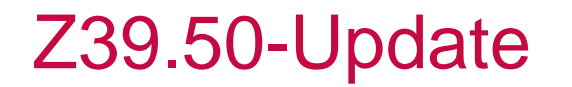

- • **Z39.50-Update** mit den aDIS/BMS-Systemen des DLA Marbach and GNM Nürnberg
- $\bullet$ **aDIS-Client**: Anlage neuer Sätze für

Personen, Körperschaften, Titel mit Lokaldaten im SWB

- $\bullet$ • WinIBW: Korrekturen, Löschungen, Anlage und Bearbeitung von Mailboxen
- $\bullet$ **Format**: MAB2
- $\bullet$  **Batch-Routinen**: Hinzufügen von Lokaldaten zu vorhandenen Titeln im Verbund
- $\bullet$ **Ansigelfunktion (Hinzufügen von Lokaldaten an vorhandene Titel):** von OCLC nur in SRU/SRW-Update realisiert!

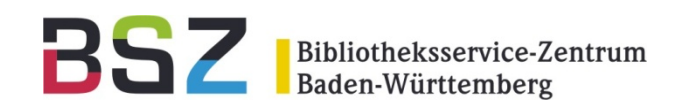

SRU/SRW-Schnittstelle

## SRU/SRW über den aDIS/BMS-Client mit den ersten Hochschulbibliotheken seit August 2010 im Einsatz

- **WinIBW:** Anlage neuer Sätze, Korrekturen und Löschungen für Personen, Körperschaften, Schlagworte, RVK-Klassifikationen, Titel und Mailboxen
- aDIS-Client : Anlage, Korrektur und Löschung von Lokaldaten
- **Format**: Pica+

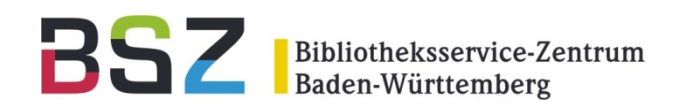

#### **Anforderung**: Einsatz externer Clients zur

- − Neuanlage,
- − Korrektur,
- − Löschung

von

- − Personensätzen,
- − Körperschaftssätzen,
- − Schla gwortsätzen,
- − RVK-Klassifikationssätzen,
- − Titelsätzen

#### **Ziel:** Ablösung des Z39.50-Updates

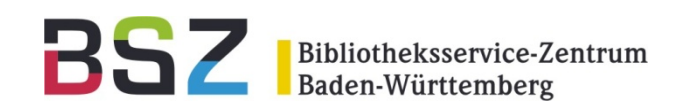

- • Tests zur Umlenkung der über Z39.50 ankommenden Create-Requests auf SRW
- • Tests zur Konfiguration von SRW für die Neuanlage, Korrektur und Löschung von Titel- und Normdaten
- $\bullet$ Diskussion des Modells zur kompletten Erfassung von Daten über die Oberfläche eines Fremdclients
	- -- in der Katalog-AG Anfang August
	- im Fachausschuss Dienste im Oktober (Thema: Aufwand)
	- im Fachausschuss Regelwerke und Formate im Oktober (Thema: einzuhaltende Standards)

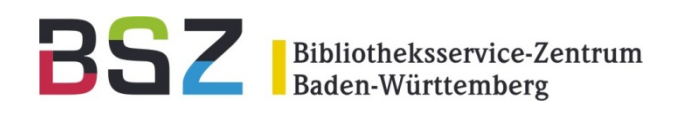

## **Aktuelle Nachrichten zum Verbund-System:**

#### http://wiki.bsz-bw.de/doku.php?id=v-team:nachrichten

#### Beispiele:

- •Übernahme Metadaten zu den Nationallizenzen …
- •Einspielung von Links zu Inhaltsverzeichnissen …
- •Umfangreiche Sekundärkorrekturen wegen der RVK-Einspielung
- $\bullet$ Neueinspielung der RVK
- $\bullet$ WinIBW mit ZDB-Funktionen wird demnächst angeboten

#### $\mathsf{\ddot{A}}$ **Itere Nachrichten: → Nachrichten-Archiv**

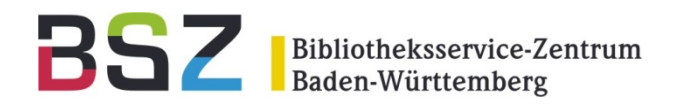

# **Vielen Dank!**

Verbundsystem -Team